# Admissions+ Journey

Primary, Secondary, Middle & Upper Schools (without SIF)

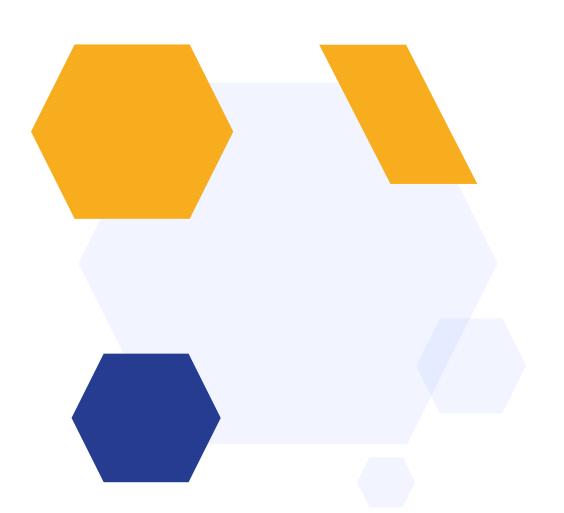

# **Open Evening**

Set up Open Evenings
Add the link to your website
Families register
Set registration questions & maximum attendees

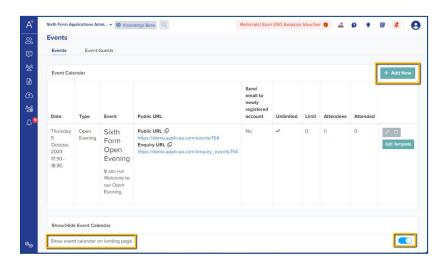

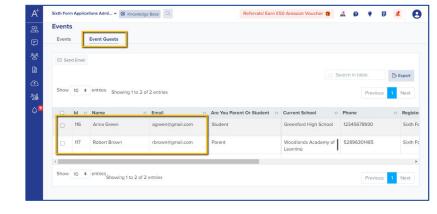

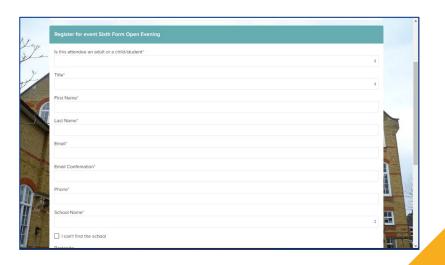

## Invite parents to log in

Receive the list of students from the Local Authority

Upload it to your A+ platform
Send the welcome email to the parents.

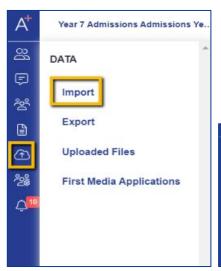

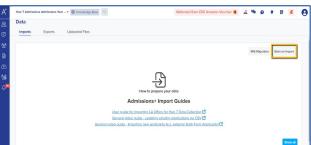

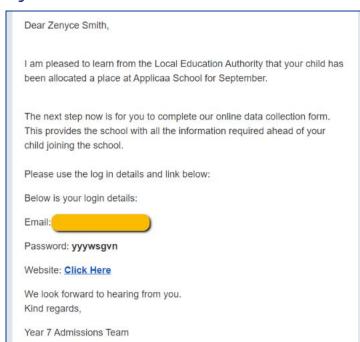

## **Parent Homepage**

Parents are taken to your homepage when they log in.

You can display the form for them to complete, as well as events, useful documents and a personalised welcome message about your institution.

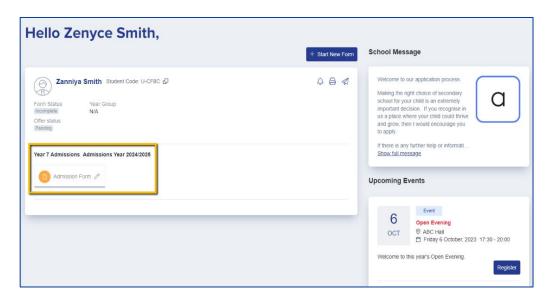

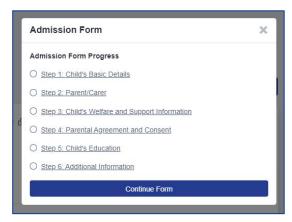

#### Form & Confirmation

Parents complete your customised form & receive confirmation.

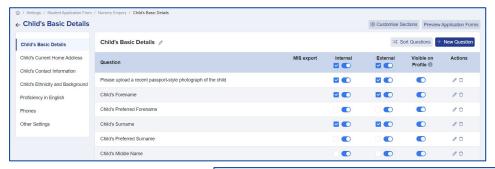

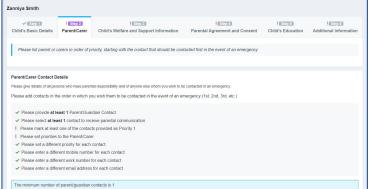

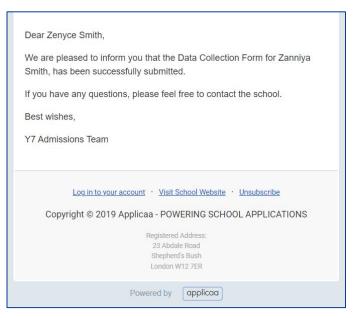

# **Reports & Filters**

Create filters based on your preferences

Make dashboard cards to easily view lists

Create reports within the platform

Save reports & filters to re-run later

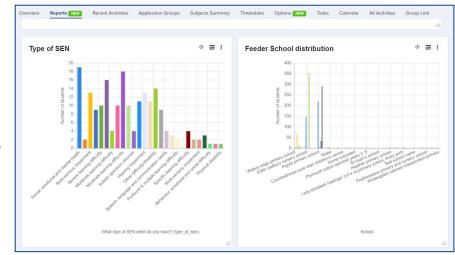

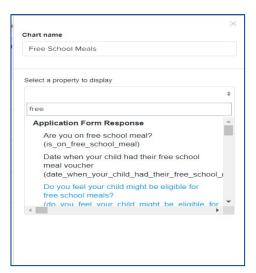

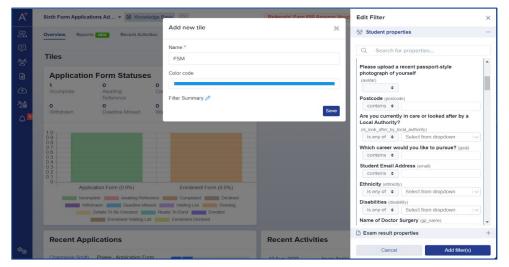

#### **Transition Tool**

Facilitate a seamless student onboarding process by collecting essential information from previous schools. This includes academic strengths, weaknesses, SEN requirements, and more, ensuring a

| Name                            | Previous<br>School          | Please<br>describe<br>this<br>student's<br>progress in<br>Science | Please<br>describe<br>this<br>student's<br>progress in<br>Maths | Please<br>describe<br>this<br>student's<br>progress in<br>Reading | Please<br>describe<br>this<br>student's<br>progress in<br>Writing | Please describe<br>this student's<br>progress in<br>Spelling,<br>Punctuation &<br>Grammar | Are there any other students joining us from your school that this student works particularly well with, and that you think we should try to keep together when choosing classes? | Are there any other students joining us from your school that you think we should try to avoid grouping this student with? | Is there any<br>additional<br>information<br>we should<br>know about<br>this student? | Request<br>Status |
|---------------------------------|-----------------------------|-------------------------------------------------------------------|-----------------------------------------------------------------|-------------------------------------------------------------------|-------------------------------------------------------------------|-------------------------------------------------------------------------------------------|----------------------------------------------------------------------------------------------------|----------------------------------------------------------------------------------------------------|---------------------------------------------------------------------------------------|-------------------|
| Zanniya<br>Smith<br>Î<br>Remove | Greenford<br>High<br>School | Excellent                                                         | Excellent                                                       | Excellent                                                         | Excellent                                                         | Excellent                                                                                 |                                                                                                    |                                                                                                    | Zanniya is<br>diligent and<br>works well with<br>her classmates.                      | Completed         |

Dear Headteacher.

We know how important a good transition to secondary is for new students, and whilst we do our best to contact as many of our feeder schools in person to get the best information possible for students joining us, we also know that we get busy and things fall between the cracks.

For this reason, we are using a new automated system from Applicaa called the 'New Student Transition Tool', which we hope will make it easier for you're teachers to provide us with useful information about the students who will be joining us. The system will automatically forward the comments you share with us directly to your students' new Head of Year, SENCO, and subject teachers, so we can make sure that the information reaches as many of your students' new teachers as possible.

We hope that you will find this experience as easy-to-use as it is for us, so that you can spend your time focusing on sharing useful information for us to have at a time that suits you best.

If like us, you are concerned about possible phishing attempts, and aren't sure about clicking on the link below, please contact me directly by phone so I can reassure you about the authenticity of this message, or of course to answer any questions about the process. I can be reached on 020 5555 7777.

Yours sincerely.

Mr J Johnson, Head of Year 7.

OG IN LINE

# **CTF/File Request**

Use the CTF wizard and Transition Tool to communicate with the primary schools

Collate the files and information for all students.

Dear Headteacher,

We know how important a good transition to secondary is for new students, and whilst we do our best to contact as many of our feeder schools in person to get the best information possible for students joining us, we also know that we get busy and things fall between the cracks.

For this reason, we are using a new automated system from Applicae called the 'New Student Transition Tool', which we hope will make it easier for your teachers to provide us with useful information about the students who will be joining us. The system will automatically forward the comments you share with us directly to your students' new Head of Year, SENCO, and subject teachers, so we can make sure that the information reaches as many of your students' new teachers as possible.

We hope that you will find this experience as easy-to-use as it is for us, so that you can spend your time focusing on sharing useful information for us to have at a time that suits you best.

If like us, you are concerned about possible phishing attempts, and aren't sure about clicking on the link below, please contact me directly by phone so I can reassure you about the authenticity of this message, or of course to answer any questions about the process. I can be reached on 020 5555 7777

Yours sincerely.

Mr J Johnson, Head of Year 7.

LOG IN LINK

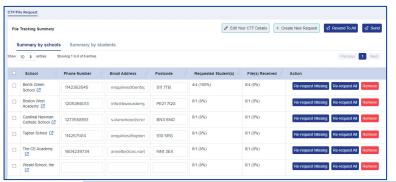

Dear colleague,

Our school has just accepted one or more of your former students who will be shortly joining us at the start of the term.

Could you please send us their electronic, "CTF files" at your earliest convenience?

Our DFE Number, which you will need when sending the CTF file via the DFE's "School to school" system is: .

Please feel free to contact me at the following email/phone if have any queries:

Jeff Clark Data Manager

020 7777 2222

ieff@arkham.ac.uk

Please go to this link to see all your requests.

This email was sent by the Admissions+ admissions system. For information on how Admisions+ can help your own school, email: sales@applicaa.com

Log in to your account · Visit School Website · Unsubscribe

Copyright © 2019 Applicaa - POWERING SCHOOL APPLICATIONS

| Name             | Previous<br>School          | Please<br>describe<br>this<br>student's<br>progress in<br>Science | Please<br>describe<br>this<br>student's<br>progress in<br>Maths | Please<br>describe<br>this<br>student's<br>progress in<br>Reading | Please<br>describe<br>this<br>student's<br>progress in<br>Writing | Please describe<br>this student's<br>progress in<br>Spelling,<br>Punctuation &<br>Grammar | Are there any other<br>students joining us<br>from your school<br>that this student<br>works particularly<br>well with, and that<br>you think we should<br>try to keep together<br>when choosing<br>classes? | Are there any<br>other students<br>joining us from<br>your school<br>that you think<br>we should try<br>to avoid<br>grouping this<br>student with? | Is there any<br>additional<br>information<br>we should<br>know about<br>this student? | Request<br>Status |
|------------------|-----------------------------|-------------------------------------------------------------------|-----------------------------------------------------------------|-------------------------------------------------------------------|-------------------------------------------------------------------|-------------------------------------------------------------------------------------------|----------------------------------------------------------------------------------------------------|----------------------------------------------------------------------------------------------------|---------------------------------------------------------------------------------------|-------------------|
| Zanniya<br>Smith | Greenford<br>High<br>School | Excellent                                                         | Excellent                                                       | Excellent                                                         | Excellent                                                         | Excellent                                                                                 |                                                                                                    |                                                                                                    | Zanniya is<br>diligent and<br>works well with<br>her classmates.                      | Completes         |

# **Sorting Hat**

Use the Sorting Hat feature to allocate students to

form groups and houses

Email parents to inform them

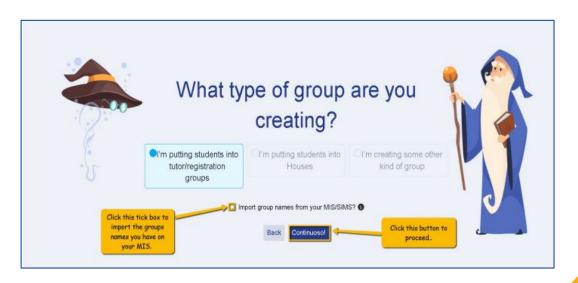

#### **Transfer the Data**

Transfer data to pre-admission group in your MIS Complete any routines in your MIS once data has been added

Confirm first day arrangements by email to parents

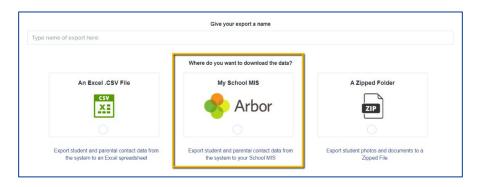

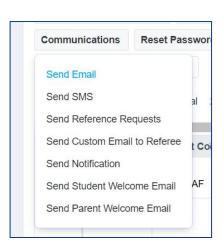

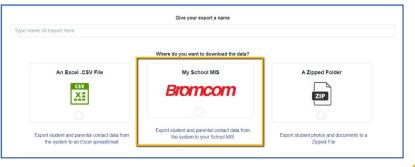

### **Taster Day**

Reports Recent Activities Application Groups Subjects Summary

Set up meetings or use Taster Days tool Assign staff and create a timetable Send invitations and track attendance

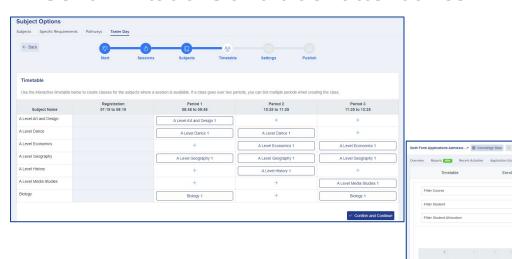

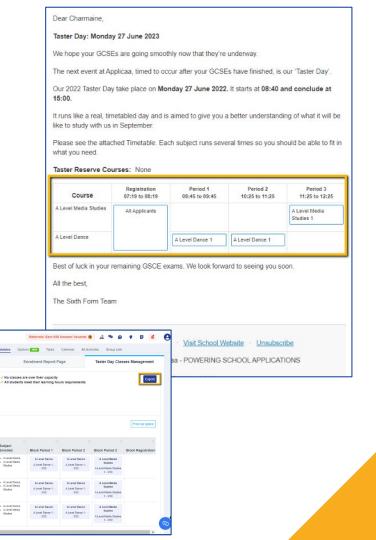

# Do you have any questions?

Your CSM will be delighted to answer any questions you have, and will guide you throughout your first year to make sure you utilise all the benefits of Admissions+